## Web Wizards

A magical way to learn web development

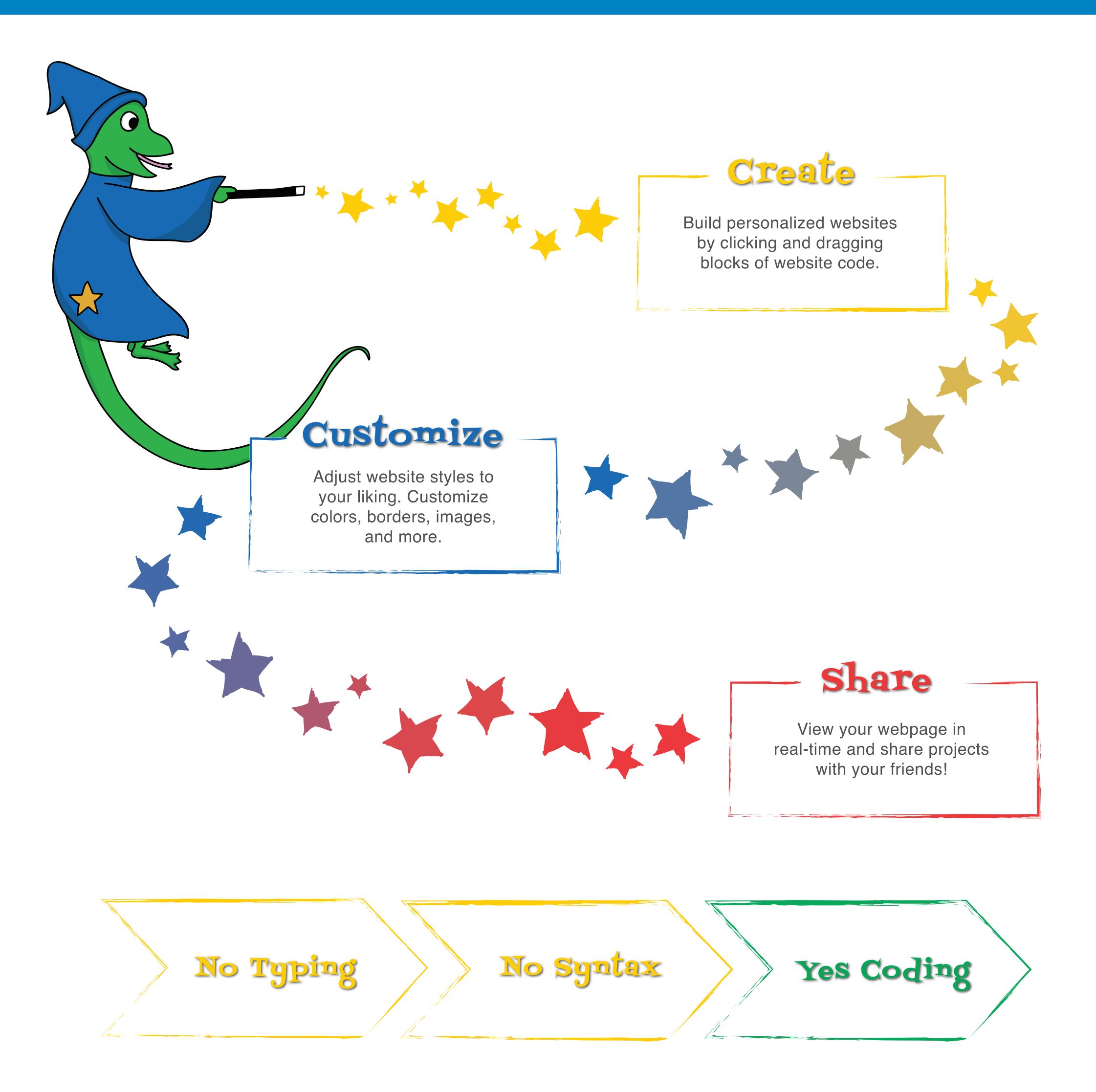

"The best way to introduce anyone to web design!" - Eli, 13.

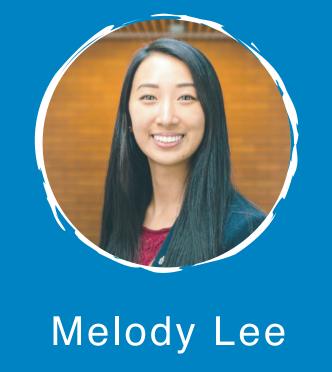

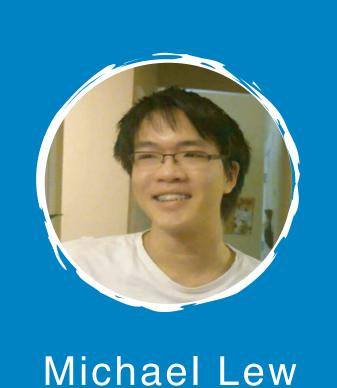

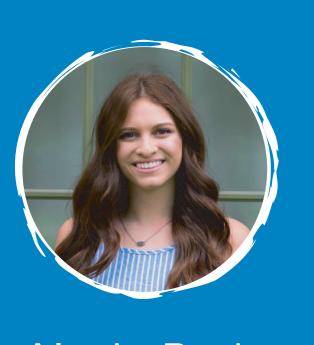

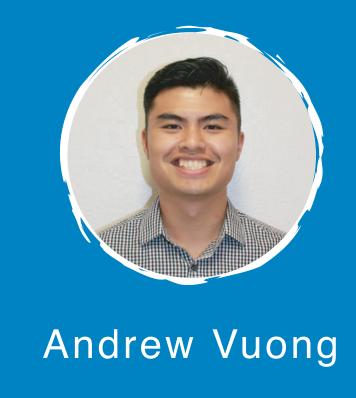

Alyxis Burks